# **DETECTER ET CARACTERISER LES GENES D'AVIRULENCE DE** *Leptosphaeria maculans* **SUR COLZA AU STADE COTYLEDONAIRE**

# *Magali ERMEL1 , Virginie HUTEAU2*

Le **Phoma** du colza, ou Nécrose du collet, est causé par le champignon phytopathogène *Leptosphaeria maculans* (forme sexuée de *Phoma lingam*)*.* C'est suite à l'intensification de la culture du colza que la maladie est devenue préoccupante pour les producteurs. Cette maladie génère des pertes de rendement estimées entre 5 et 20 %.

Le test permet de **détecter** et de **caractériser** les **gènes d'avirulence** présents dans différentes populations de *Leptosphaeria maculans* en utilisant une gamme différentielle de lignées de colza ou d'autres crucifères dont les **gènes de résistance** sont connus. Ce test est réalisé au **stade cotylédonaire** et en **conditions contrôlées**.

#### **1. MATERIELS ET METHODES**

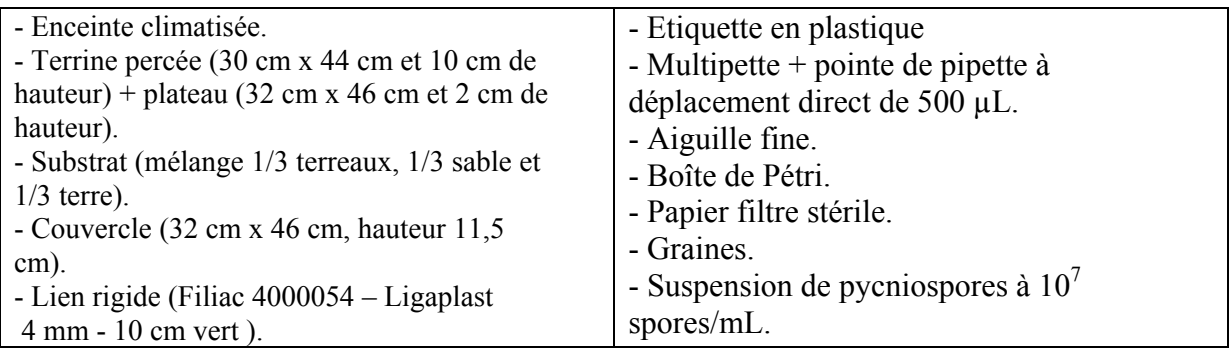

### **1.2. Méthode**

### 1. 2.a. Préparation de l'inoculum

- Récupérer les ascospores sur eau gélosée (gélose à  $20g/L + 1$  mL de streptomycine à 1%) à partir de périthèces présents sur les pailles de colza.

- Isoler les ascospores sous loupe binoculaire et repiquer individuellement chaque ascospore sur malt gélosé (20g/L d'agar + 20g/L de malt + 1 mL streptomycine à 1%).

- Mettre en culture des souches sur V8 (25g/L d'agar + 180mL/L de jus de légumes + 1 mL streptomycine à 1%).

- Placer les boîtes pendant 10 jours à 20°C et à environ 20 cm au-dessous d'une source de lumière noire (Réf : OSRAM L 40 W/73) avec une photopériode de 16H de lumière.

- Mettre de l'eau stérile à 4°C dans les boîtes afin de recouvrir tous les explants, racler les spores et filtrer le tout sur une gaze stérile dans un récipient stérile. Conserver immédiatement le filtrat obtenu dans de la glace pilée

- Réaliser ensuite un comptage à la cellule de Malassez, puis diluer avec de l'eau stérile si nécessaire afin d'obtenir une suspension de pycniospores à  $10^7$  spores/mL.

- Aliquoter en tube de 5 mL et de 10 mL et conserver à -20°C.

 $\overline{a}$ <sup>1</sup>INRA, UMR BIO3P, 35653 Le Rheu.

<sup>&</sup>lt;sup>2</sup> INRA, UMR APBV, 35653 Le Rheu.

### 1.2.b. Préparation du matériel végétal

- **Prégermination** : Disposer les graines dans de grandes boîtes de Pétri sur 2 feuilles de papier filtre stérile imbibées d'eau. Laisser à température ambiante pendant 3 jours.

- **Repiquage** : Repiquer les graines germées dans une terrine contenant un mélange terreux en tenant la jeune plante par l'extrémité de la racine et l'enfoncer dans le terreau. Maintenir les terrines en serre à une température de 20°C ± 3°C et à une Mettre 25% de graines en plus à germer pour être sûr d'avoir la quantité nécessaire de graines pour réaliser le test.

photopériode de 16h de jour et 8h de nuit (en hiver apporter en fonction de la longueur du jour un supplément d'heures de lumière artificielle).

Arroser les terrines par capillarité avec modération (le terreau ne doit surtout pas être détrempé). Trois à quatre jours après le repiquage, tuteurer les plantes avec des liens rigides.

- **Inoculation** : Si nécessaire, couper les feuilles. Puis, à l'aide d'une aiguille, réaliser une légère blessure au centre de chaque lobe cotylédonaire (il ne faut surtout pas transpercer complètement le cotylédon). Déposer une goutte de 10 µL d'une suspension de pycniospores à  $10^7$  spores/mL à l'aide d'une multipette sur la piqûre. Maintenir une humidité relative saturante pendant 24h à **l'obscurité** à l'aide d'un couvercle. Les terrines doivent être placées dans une enceinte avant une température de  $21^{\circ}C \pm 1^{\circ}C$  pendant 16h de jour et une température de 18°C ± 1°C pendant 8h de nuit. L'enceinte doit être maintenue à une humidité relative d'au moins 80 %.

- **Répétition :** Inoculer 2 plantes par souche dans 2 répétitions (dans 2 plateaux différents) = quatre plantes par lignée/souche.

Supprimer les nouvelles feuilles régulièrement afin de ne conserver que les cotylédons.

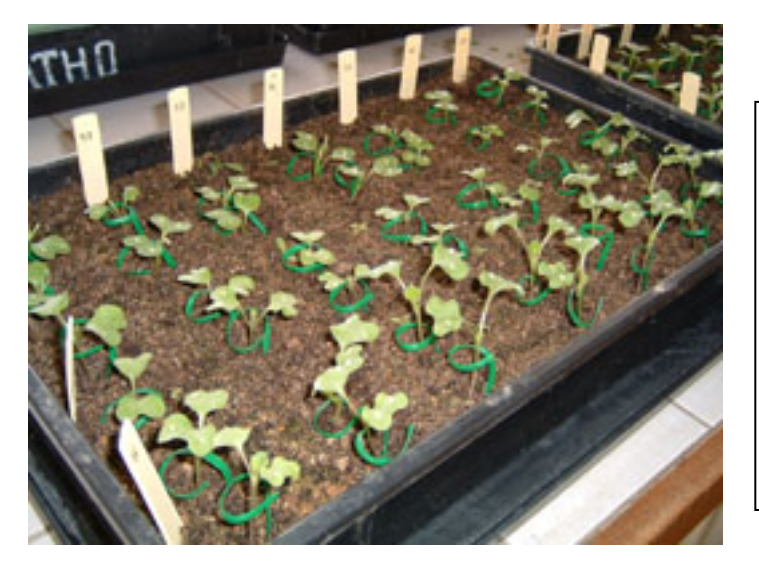

**Figure 1** : *Organisation d'une terrine*

Dans une terrine on peut mettre sept plantes maximum dans la longueur et six plantes maximum dans la largeur, soit 42 plantes au total dans une terrine. On peut tester sept souches par terrine (une répétition).

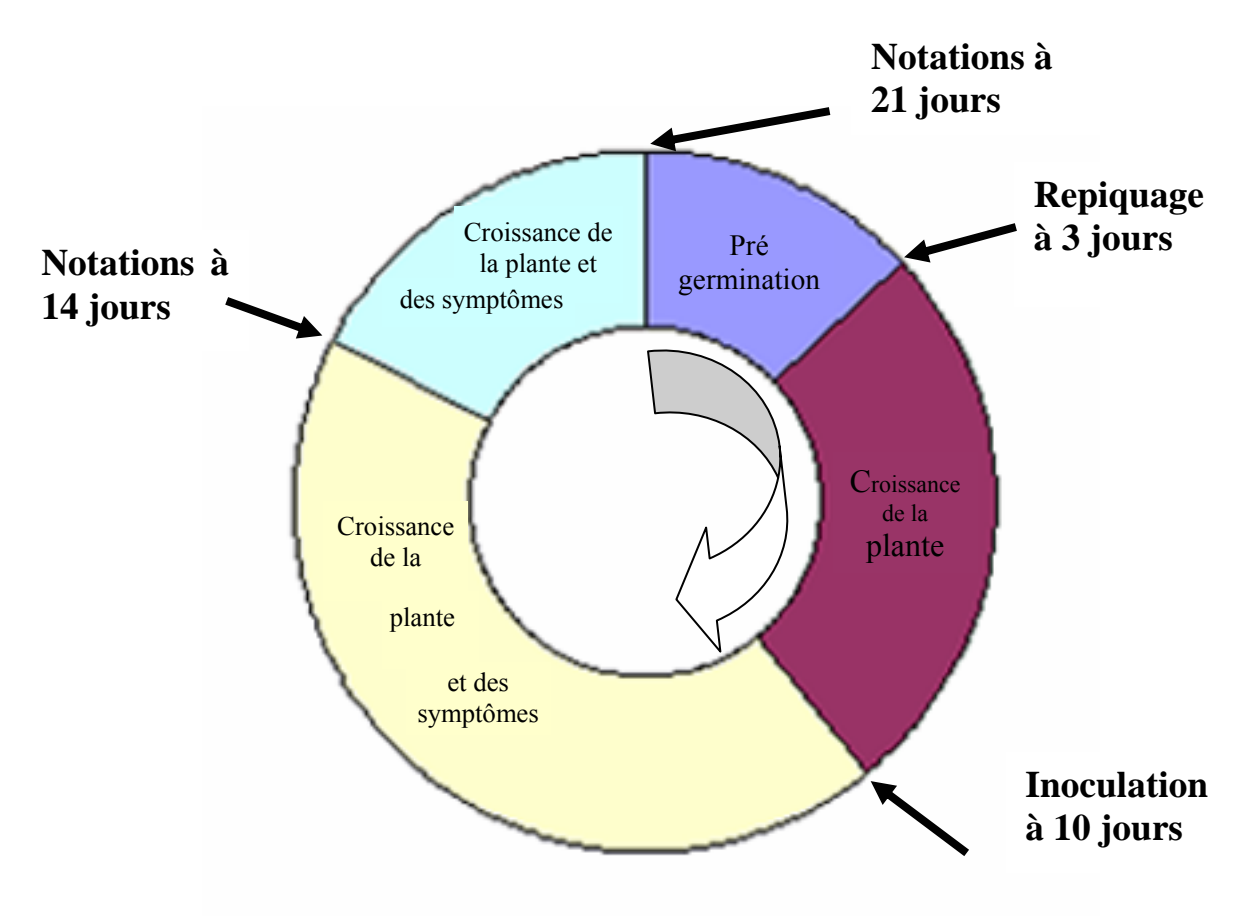

**Figure 2** : *Calendrier de réalisation du test.*

# 1.2.c. Notations

Les notations se font à 14 jours après inoculation puis à 21 jours après inoculation. On note les symptômes visibles sur cotylédons en se référant à l'échelle de notation suivante :

- $1 \triangleright$  légère chlorose ou noircissement autour de la blessure.
- $2 \triangleright$  taille du symptôme entre 1 et 1.5 mm.
- **3** ► taille de la nécrose entre 1.5 et 3 mm.
- $5 \geq$  taille de la nécrose entre 3 et 6 mm.
- **7** ► taille de la nécrose entre 6 et 7 mm.
- **9 ≻** taille de la nécrose > 7 mm le
- cotylédon doit être encore vert.
- **11 ≻** cotylédon entièrement desséché

Pour les notes 5, 7, 9 les signes suivants sont des indicateurs de résistance :

- j jaunissement du symptôme.
- Souligner la note en présence de symptôme noir

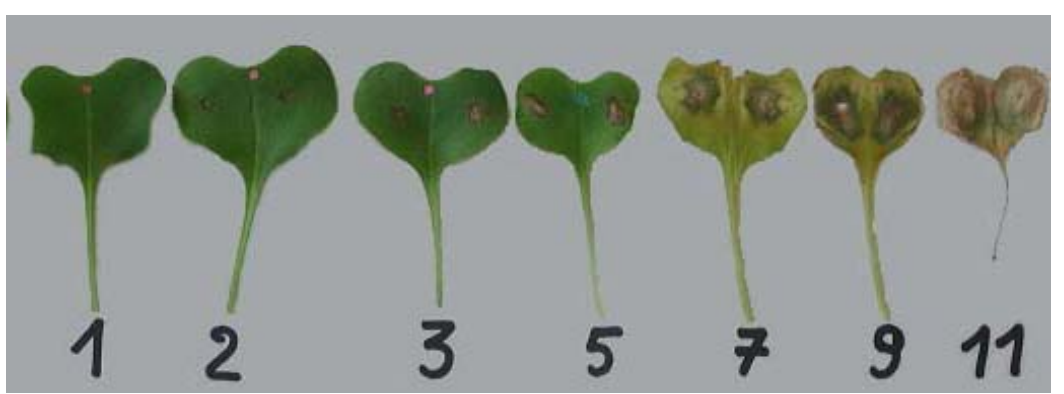

**Figure 3** : E*chelle de notation à 21 jours après inoculation (les notes 5, 7, 9 présentent des symptômes noirs, signe de résistance)* 

### **2. RESULTATS ET INTERPRETATION**

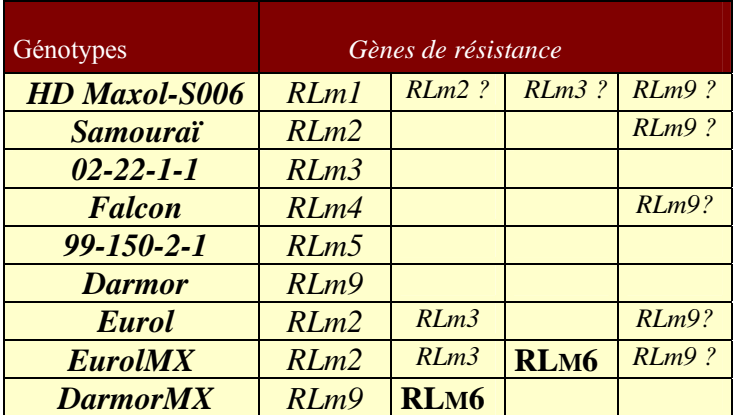

## **2. 1. Résultats**

**Afin de détecter les gènes d'avirulence** (*Avr*), on utilise une gamme de génotypes dont les **gènes de résistance** (*RLm*) sont connus.

**Tableau 1** : *Gènes de résistance présents chez les génotypes de la gamme d'hôtes différentiels.*

|                    |      | $M I + 14$ $M I + 21$ | écart-type | écart-type |
|--------------------|------|-----------------------|------------|------------|
| <b>VARIETES</b>    |      |                       | $I+14$     | $I+2I$     |
| <b>HD</b> Maxol-   | 6,13 | 10,13                 | 1,02       | 1,45       |
| <b>S006</b>        |      |                       |            |            |
| <b>Samouraï</b>    | 6,25 | 10,38                 | 1,44       | 0,96       |
| $02 - 22 - 1 - 1$  | 9,63 | 11                    | 1,75       | $\theta$   |
| <b>Falcon</b>      | 2,25 | 2,38                  | 0,5        | 0,45       |
| $99 - 150 - 2 - 1$ | 3,50 | 5,13                  | 1,50       | 0,50       |
| <b>Darmor</b>      | 7,38 | 11                    | 1,09       | $\theta$   |
| <b>Eurol</b>       | 7,50 | 11                    | 1,55       | $\Omega$   |
| <b>EurolMX</b>     | 2,75 | 4,75                  | 0,45       | 1,44       |
| <b>DarmorMX</b>    | 2,56 | 3,75                  | 0,51       | 1,18       |

**Tableau 2** : *Notes de maladie après inoculation par la souche BIV-1-1*

Les notes sont saisies dans un tableau sous format Excel, puis on effectue les moyennes des notes des 2 répétitions ainsi que l'écart type, ceci pour les notes à 14 jours et à 21 jours (voir tableau 2).

Les résultats sont ensuite mis sous forme de graphique afin de mieux visualiser les résultats sur la gamme différentielle.

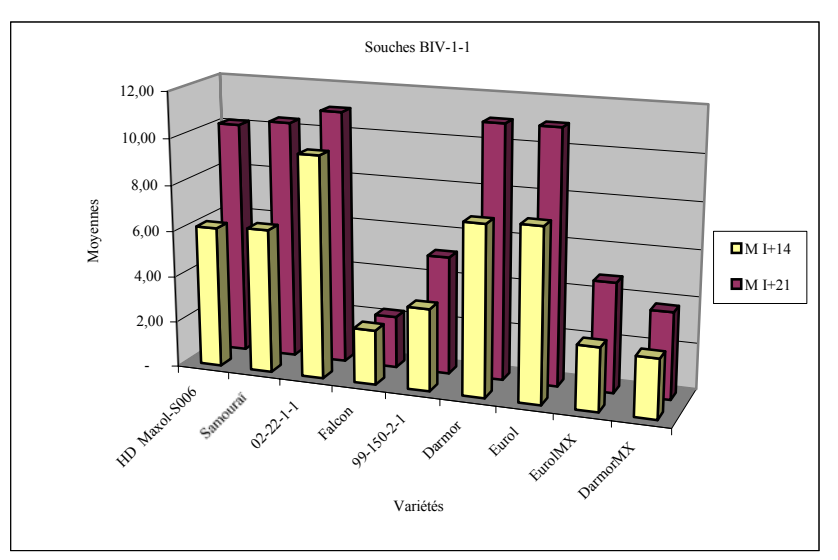

**Figure 4 :** *Comparaison des notes à I+14 et à I+21* 

# **2.2. Interprétation**

Afin d'homogénéiser l'interprétation des résultats au sein du laboratoire, nous avons mis en place des clés de lecture :

#### F*Vision globale de l'essai, état de la souche sur les lignées Samouraï et/ou 02-22-1-1 et/ou Darmor pour lesquelles les gènes d'avirulence sont inexistants ou très peu fréquents dans les populations françaises :*

*Caractérisation de l'agressivité*

 $\&$  Souche non pathogène → note  $\leq$  5 à 21 jours.  $\&$  Souche agressive → note ≥ 9 à 21 jours

F*Dans le cas de la présence d'un gène d'avirulence (Avr4 par exemple) dans une souche :*

*Détection des gènes d'avirulence*

 $\&$  A I+14jours, note < 5 (movenne + écart-type).  $\&$  Et à I+21 jours, note < 9 (moveme+écart-type)

En suivant ces **clés de lecture** et en se référant à la **gamme différentielle** (voir tableau 1 et 2), nous avons pu mettre en évidence que la souche BIV-1-1 est une **souche agressive** car les notes à I+21 sont supérieures à 9. Elle possède les **gènes d'avirulence** suivants : *Avr4* puisque Falcon est résistant et possède le gène de résistance *RLm4*, *Avr5* puisque 99-150-2-1 est résistant et possède le gène de résistance *RLm5* et *Avr6* puisque EurolMX et DarmorMX sont résistants et possèdent le gène de résistance *RLm6*.

#### **3. CONCLUSION ET PERSPECTIVES**

Ce test, utilisé en **routine** dans notre laboratoire, est réalisé pour l'étude de l'évolution au cours du temps de la structure génétique des populations de *Leptosphaeria maculans* afin de caractériser les fréquences **d'avirulence/virulence** dans des échantillons de souches prélevés au champ. Les résultats ainsi obtenus permettent de suivre la **durabilité des gènes de résistance** dans différentes variétés de colza.

Cette méthode peut être également utilisée pour **caractériser** des **gènes de résistance**, afin de permettre la détection de nouveaux **gènes de résistance** et la sélection de plantes résistantes utilisables par les améliorateurs. Dans ce dernier cas, on teste les plantes à étudier en utilisant des couples de souches dont les **gènes d'avirulence/virulence** sont connus.